# 机电装置频率特性的数字化测试方法研究

范世珣 范大鹏 张智永 孙海洋 (国防科技大学机电工程与自动化学院,长沙 410073)

摘要 机电装置的动力学模型是研究装置特性、开展控制器设计的基础. 本文对机电控制系统设计中的实 验建模问题进行了研究. 提出了使用 dSPACE 半实物仿真系统进行机电装置频域特性测试和模型辨识的数 字化测试方法,从理论上推导了频响函数的最佳估计原理,从实际上分析了测试参数的选取原则,并给出了 实验和分析结果. 使用该方法可以方便地得到被测系统的频率特性曲线和传递函数解析式, 并能将模型参 数导入 Matlab 控制工具箱进行控制器的设计, 为进一步开展机电装置的动力学和控制综合优化问题提供了 有效手段.

关键词 频率特性, 数字化测试, dSPACE, MATLAB/Simulink

## 引言

在机电控制领域中,经典控制方法仍旧是公认 的最为有效的控制器设计方法. 经典控制理论是以 被控对象模型为依据进行控制器设计的,有效获取 符合实际的系统模型是控制方法设计的基础.

频域实验建模技术受非线性环节及测试系统 不可测噪声影响小,辨识结果与实际系统特性逼近 程度高,在机电系统控制器设计的工程实践中,应 用非常广泛. 进行频域实验建模的主要仪器是扫频 仪. 传统的面向控制应用的扫频仪自动化程度较 低,测试精度有限,测试结果数据形式单一,不便干 和先进控制器设计软件连接. 本文对机电装置频率 特性的数字化测试方法讲行了研究,设计了话合机 电控制系统设计应用的、基于 dSPACE 半实物仿真 系统和 Matlab 工具的频率特性测试仪.

采用 dSPACE 半实物仿真系统实现的模型辨 识方法充分利用了基于 Matlab 平台的 dSPACE 系 统为控制工程师提供的强大的数据采集、实时处理 以及数据图形化显示功能,不仅可以得到被测系统 Bode 图模型, 还可以得到传递函数解析式, 并且测 试结果可以在同一台计算机上直接导入到 Matlab 控制工具箱中进行控制器设计,这种方法的使用为 控制器的数字化设计奠定了基础.

### 1 频率特性最佳估计的理论分析

典型的频域建模方法为"扫频法",即在测试 带宽内,选取频率测试点序列ω(n),依次在每个 点上使用正弦信号激励被测系统,计算出输入信号 与输出信号的幅度比和相位差,然后将幅度比、相 位差与频率点的函数关系曲线分别在对数坐标图 上描绘出来,即得到系统的频率响应模型.

在理想情况下,系统的输出为:

 $Y(z) = G(z) U(z)$ 

 $Y$ 为输出,  $U$  为输入,  $G$  为系统模型的传递函 数. 其中  $u(kT) = Asin(\omega_0 kT)$ , 根据线性系统理论 可知输出为  $y(kT) = B\sin(\omega_0 kT + \Phi_0)$ . 则有

 $|G(e^{j\omega_0 T})| = B/A$ ,  $\angle G(e^{j\omega_0 T}) = \phi_0$  $(1)$ 

实际测试过程中,由于测量噪声的影响,无法 得到准确的系统输出 Y,而只能得到系统输出的一 个估计.

 $Y(z) = G(z) U(z) + H(z) W(z)$ 

其中 W 为测量噪声, H 为噪声传递函数. 为了能够 运用(1)式计算系统的频率响应函数,必须首先通 过γ求得γ,这是一个最佳估计问题. 根据最小二乘 原理,可以使用估计误差构造代价函数

$$
J = \frac{1}{N} \sum_{k=0}^{N-1} (\hat{y}(kT) - y(kT))^2
$$
 (2)

使此代价函数 $(2)$ 取得最小值时的序列 $\gamma(kT)$ 即为所求.

<sup>2006-08-03</sup> 收到第1稿, 2006-09-20 收到修改稿.

根据三角公式有

$$
y(kT) = B_c \cos(\omega_0 kT) + B_s \sin(\omega_0 kT)
$$
  
\n
$$
\{\hat{\mathcal{K}} \times (2) \hat{\mathcal{K}} \Pi \{\hat{\mathcal{H}}\}
$$
  
\n
$$
J = \frac{1}{N} \sum_{k=0}^{N-1} \left[ \hat{y}(kT) - B_c \cos(\omega_0 kT) - B_s \sin(\omega_0 kT) \right]
$$
  
\n
$$
\hat{\mathcal{L}} \times J \times J \times B_c \text{ if } \{\hat{\mathcal{H}}\} \text{ if } \{\hat{\mathcal{K}}\} \text{ and } \{\hat{\mathcal{H}}\}
$$
  
\n
$$
\frac{\partial J}{\partial B_c} = \frac{1}{N} \sum_{k=0}^{N-1} 2 \left[ \hat{y}(kT) - B_c \cos(\omega_0 kT) - B_s \sin(\omega_0 kT) \right] - \cos(\omega_0 kT) \right] = 0
$$

运用三角恒等式计算并整理求和项得

$$
\frac{1}{N} \sum_{k=0}^{N-1} \hat{y}(kT) \cos(\omega_0 kT) - \frac{B_c}{2} -
$$
  

$$
\frac{B_c}{2N} \sum_{k=0}^{N-1} \cos(2\omega_0 kT) - \frac{B_s}{2N} \sum_{k=0}^{N-1} \sin(2\omega_0 kT) = 0
$$
 (3)

因为正弦曲线的符号交替变换并且有一个为0的 均值, 等式(3) 左边的最后两项将会很小, 可以通 过选择 ω<sub>0</sub>, N, T 值使其为零, 此时

$$
B_c = \frac{2}{N} \sum_{k=0}^{N-1} \hat{\mathbf{y}}(k) \cos(\omega_0 k) \tag{4}
$$

使用同样的方法可以得到

$$
B_s = \frac{2}{N} \sum_{k=0}^{N-1} \hat{\mathbf{y}}(k) \sin(\omega_0 k) \tag{5}
$$

又因为

$$
B = \sqrt{B_c^2 + B_s^2}, \quad \phi_0 = \arctan \frac{B_c}{B_s}
$$
 (6)

 $(4)$   $(5)$   $(6)$  式即为由估计  $v(kT)$  的计算公式. 在 求得 y(kT)后代入(1)式即可求得系统频率响应函 数.

#### $\mathbf{2}$ 测试参数的选择

讲行频率特性测试时需要设置的测试参数句 括测试频率点序列  $ω_0(n)$ 、采样频率f、采样点数 N. 经过第一节的分析可知, 在选择这三个参数时, 除了要满足采样定理以外,还需要考虑使得等式 (2)左边最后两项为零,下面推导使得该条件成立 时三个测试参数之间应该满足的关系.

首先考虑下面恒等式

$$
\frac{1}{N} \sum_{k=0}^{N-1} z^{-k} = \frac{1 - z^{-N}}{N(1 - z^{-1})}
$$

 $\hat{\varphi}$   $z = e^{\hat{\varphi} \pi \hat{\imath}/N}$ , 其中, 相应的测试点的圆频率为  $\omega$ = $2\pi l/N$ ,代入上式可得

$$
\frac{1}{N}\sum_{k=0}^{N-1}e^{-j2\pi lk/N} = \frac{1-e^{-j2\pi l}}{N(1-e^{-j2\pi l/N})}
$$

将 l 取整数,则有

$$
\frac{1}{N} \sum_{k=0}^{N-1} e^{-j2\pi i k/N} = \frac{1 - e^{-j2\pi i}}{N(1 - e^{-j2\pi i/N})} = \begin{cases} l/N, l = rN \\ 0, & \text{if } l \text{th} \end{cases} (7)
$$

使用欧拉公式

$$
e^{-j2\pi lk/N} = \cos(2\pi lk/N) - j\sin(2\pi lk/N)
$$

代入(7)式可得

$$
\frac{1}{N} \sum_{k=0}^{N-1} \cos(2\pi lk/N) = \begin{cases} l/N, l = rN \\ 0, \text{H} \end{cases}
$$
  

$$
\frac{1}{N} \sum_{k=0}^{N-1} \sin(2\pi lk/N) = 0
$$

至此可知,当采样频率f、测试频率点ω。和采 样点数  $N$  满足  $\omega_0 = \frac{2\pi l}{N} f_s$ , 其中  $l$  取整数时, 可保证 等式(3)左边最后两项同时为零.

总结上面的推导可知,频率特性测试的测试参 数选取原则为:

1) 按照 10 倍于被测系统带宽的原则选取采 样频率 f:

2) 根据, $\omega_0 = \frac{2\pi l}{N} f_s, l \in [1, N]$ ,  $l \not\supseteq j$ 自然数, 选 取频率列表以及采样点数.

#### 频率特性测试的实现 3

用前面两节推导得到的公式实现频率特性分析 主要句括五个步骤:设置测试参数:产生离散正弦激 励信号并采集系统响应;将测试数据代入公式(4) (5)(6), 计算幅频特性与相频特性; 绘制 Bode 图并 保存测试结果:将数据文件导入 ident 工具箱辨识传 递函数解析式. 系统实现的原理框图如图 1 所示.

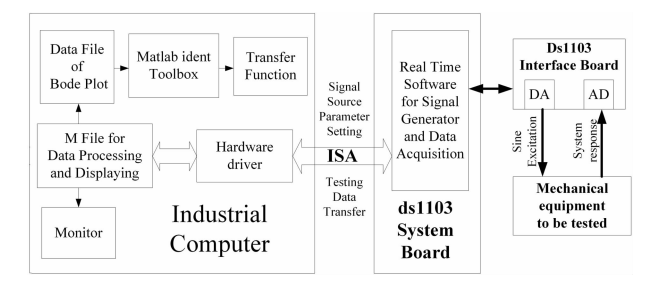

### 图 1 频率特性分析方法的实现框图

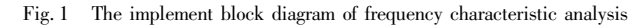

信号发生器与数据采集硬件由 dSPACE 半实物 仿真系统-----ds1103 系统板实现. ds1103 平台面向控 制系统应用提供了丰富的硬件接口电路,包括20路 12 位 AD 转换通道 8 路 10 位 DA 通道 PWM 信号发 生器、串口、CAN 总线接口等. 因此,除了抗混叠滤波 器以外,无须设计其他硬件电路. 作为测试对象的机 电控制系统硬件上一般已经设计了传感器信号调理 及抗混叠滤波电路,因此,测试过程中将该调理后的 信号引出, 直接与 ds1103 相应的模拟通道连接即可.

扫频信号源与数据采集实时处理软件采用 Simulink 设计. 该设计直接使用了 Simulink 提供的 source 与 sink 模块以及 RTI 提供的 DAC、ADC、数 据传输控制 RTI Data 模块,经过 dSPACE 系统的 RTI 模块编译,可以生成 c 代码下载到 ds1103 系统 板上运行. 编译后生成的 c 代码有两个主要功能:

1) 运行于 ds1103 系统板上的 PowerPC 实时处 理器中, 控制 ds1103 上的各种硬件资源完成信号 发生器和数据采集的功能;

2) 控制 ds1103 通过 ISA 总线与工控机进行通 信,完成信号发生器的幅度与频率的设置以及采集 数据的上传等功能.

测试过程的控制、数据处理与绘图、测试结果的 保存由运行于工控机的 Matlab 程序完成. 该程序可 以用 M 语言编写, 调用 dSPACE 系统的 Mlib 工具箱 与 ds1103 进行数据交换,控制信号发生器的幅值与 频率以及数据采集的采样频率,读取数据采集结果. 在每一频率点的测试完成时,运用公式(4)、(5)、 (6)计算被测系统的幅频特性与相频特性,并绘制出 Bode 图. 在全部频率点的测试完成之后, 按照 ident 工具箱要求的数据格式保存测试结果.

M 文件在绘图的同时将测试得到的频响函数按 照 ident 工具箱要求保存为. mat 数据文件, 在 ident 工具箱中可以导入该文件,实现传递函数解析式的 辨识. 为了满足后续 sisotool 控制器设计工具箱的数 据格式要求,应选则无延时的过程模型进行辨识,可 以得到三阶以内的传递函数. 对于非控制领域的应 用,则可以根据需求选择系统辨识工具箱提供的参 数模型、功率谱模型、相关函数模型等其它选项.

#### 实验结果及分析  $\boldsymbol{4}$

为了验证该方法的有效性,下面将使用该方法 得到的测试结果与使用 B&K 公司的 PULSE 系统 得到的测试结果进行了对比. 测试对象为截止频率 为90Hz 的低通滤波器,滤波器电路图如图 2 所示. 图 3-a 给出了两种方法的测试结果,图 3-b 给出了 两种测试结果之间的误差.

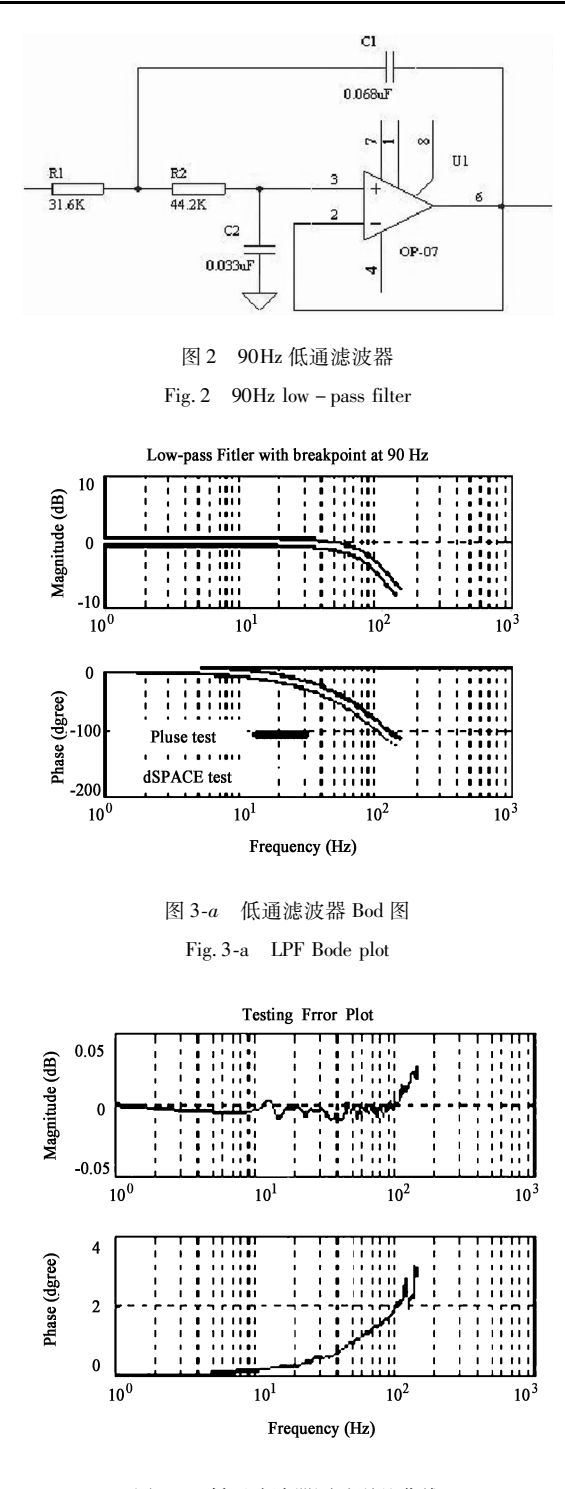

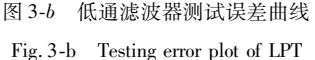

由误差曲线图可以看出,在截止频率之内,幅频 特性测试误差在 0.01dB 以内,相频特性测试误差随 频率增加而增加;在截止频率之外,由于被测滤波器 的响应变得很小,测试结果的误差呈增大趋势.

经分析可知,幅频特性测试误差主要是由于 PULSE 系统与 dSPACE 系统的输入阻抗不同造成的, 该误差较小,在机电系统设计中可以忽略. 相频特性 测试误差主要是由 DA 输出的零阶保持作用引起的相 位滞后产生的. 频率特性测试中使用的激励信号为标 准正弦信号的一个抽样 u(kT), 该离散时间序列在 DA 的零阶保持作用下恢复为一个连续信号 u(t). 在 同一个采样周期内 u(t) 保持为一常值, 如图 4 所示该 信号实际上可以看作是由一系列阶跃信号组成,如果 考虑以该信号的平均值作为系统输入,如图 4 虚线所 示,被测系统的实际激励信号比期望值滞后了 T/2,即 半个采样周期. 运用频率响应分析的方法可知,该延 迟导致驱动信号频域中的一个相移.

$$
\delta \phi = -\frac{f}{f_s} \pi \tag{8}
$$

上式中f为测试点频率,f 为采样频率.

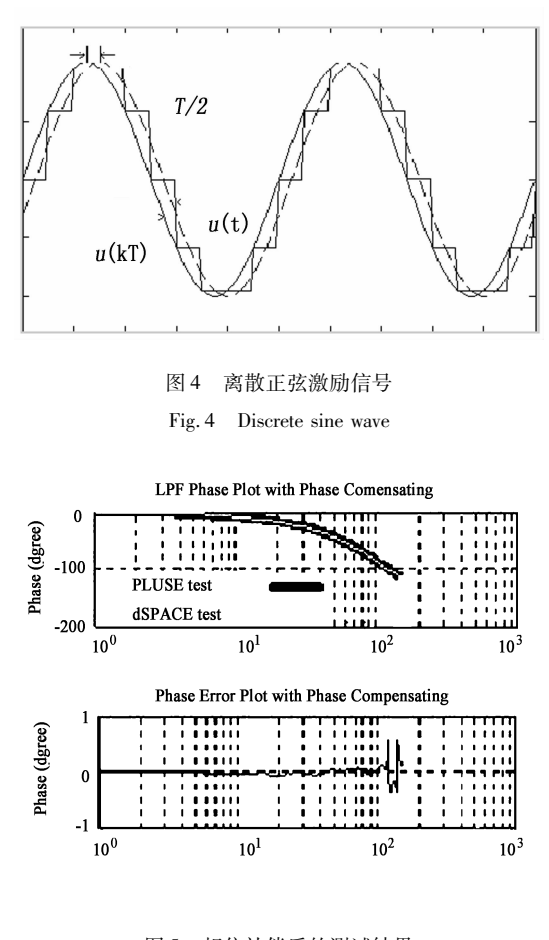

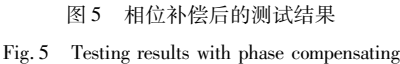

根据(8)式对测试结果进行补偿后的相位测 试结果如图 5 所示. 被测系统的通频带内相频特性 测试误差小于 0.1 度.

使用经过相位校正后的数据导入 ident 工具箱进 行模型辨识,选择 process 二阶模型,得到辨识结果为:

430700  $s^2$  + 1044s + 430700 截止频率为 90.72Hz,

根据电路中的电阻电容值进行计算,得到的传 涕函数为·

$$
\frac{319100}{}
$$

 $\sqrt{s^2 + 798.1s + 319100}$ 

截止频率为 89.92Hz. 可见辨识结果与理论计 算的结果是非常接近的.

图 6 所示为使用该方法对某机载吊舱方位轴 的电流环开环频率特性进行扫频实验的实测结果.

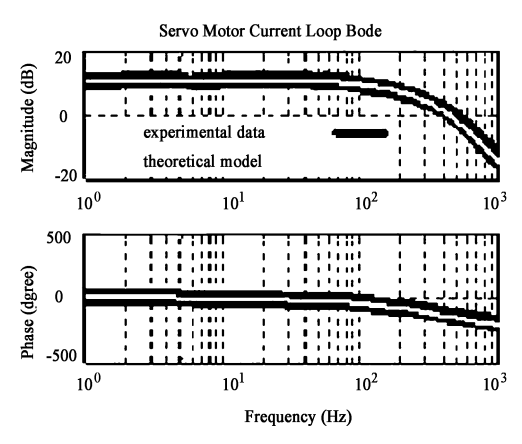

图 6 伺服电机电流环开环频率特性测试结果(1) Fig. 6 Test result(1) of servo motor current loop response

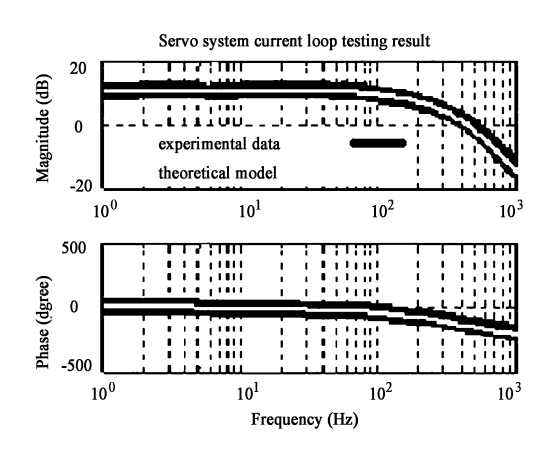

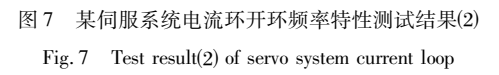

经理论推导得到的该系统的传递函数为

1.  $45 \times 10^{15} s$ 

可以看出这是一个五阶系统,第一个极点-0. 9521 为反应系统惯量的机电时间常数,第二个极 点-1500 为电机的电气时间常数,第三个极点-22090 为 AD 转换引入的时间延迟, 最后两个极点 是由信号调理通道的滤波器引入的. 图 6 中的深色 粗实线为实测曲线,浅色细实线则是根据理论推导 的传递函数作出的. 可见两者吻合得很好.

在使用经典控制方法进行控制器设计时,并不 希望得到一个高阶的系统模型,那将会给校正器的 设计带来困难. 通常的做法是根据实测系统 Bode 图,忽略掉一些小的时间常数,得到一个三阶以内 的模型,实践证明这样做是有效的. 因此此处采用 三阶模型拟和实验数据,可以得到下面传递函数

 $\frac{4.873 \times 10^{10}}{s^3 + 6348s^2 + 1.864 \times 10^7 s + 1.391 \times 10^{10}}$ 

将辨识得到的传递函数的 Bode 图与理论推导 的五阶模型的 Bode 图绘制到一起如图 7 所示. 由 图可见,辨识得到的低阶模型在中频段与五阶的理 论模型吻合得相当好. 这个辨识结果已经在实际的 控制系统设计中得到了应用,控制效果也证明了该 模型的有效性.

#### 5 结论

本文运用最佳估计理论推导得到的适合 dSPACE 系统处理的频率特性测试方法,能够直接 测出机电系统的 Bode 图曲线和传递函数模型. 测 试数据的处理在 Matlab 环境下进行, 测试结果可 以直接导入 sisotool 工具箱进行控制器精确设计.

该方法为机电系统模型测试、分析以及控制器的快 速、精确设计提供基础.

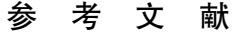

- 1 K. A. Lilienkamp. A simulink-driven dynamic signal analyzer. [ Bachelor's Thesis ]. MIT Dept. of Mechanical Engineering, 1999
- 2 G. F. Franklin, J. D. Powell, and M. L. Workman. Digital Control of Dynamic Systems (Third edition). Peking: Tsinghua University publishing company, 2001: 484 ~ 495
- 3 Gene F. Franklin, J. David Powell and Abbas Emami-Naeini 著. 朱齐丹, 张丽珂, 原新等译. 动态系统的反馈控制(第 四版). 北京: 电子工业出版社, 2004 ( Gene F. Franklin, J. David Powell and Abbas Emami-Naeini write. Zhu Qidan, Zhang Like, Yuan Xin translate. Feedback Control of Dynamic System (Fourth Edition). Peking: Electronic industries publishing company,  $2004:244 \sim 247$  (in Chinese))
- 4 方崇智,萧德云.过程辨识.北京:清华大学出版社,2004 (Fang Chongzhi, Xiao Deyun. Process Identify. Peking: Tsinghua University publishing company,  $2004 \cdot 100 \approx 109$  (in Chinese))

## THE RESEARCH ON THE DIGITAL MEASUREMENT OF FREQUENCY RESPONSE CHARACTERISTICS OF MECHATRONICS EQUIPMENT

Fan Shixun, Fan Dapeng, Zhang Zhiyong, Sun Hai - yang

(Mechatronics Engineering and Automation College, National University of Defence Technology, Changsha 410073, China)

**Abstract** Based on the research on how to build up the model of a mechatronics control system, this paper proposed a digital measuring approach implemented with the Semi – practical Simulink system of dSPACE, which can be used to test the frequency response and identify the model of the mechatronics equipment. The optimal estimate principile of the frequency response function was deduced theoretically, the principle of selecting testing parameters was analyzed practically, and the analytic and experimental results were provided. With this approach, it's very convenient to work out the frequency characteristic curve and the transfer function expression of the system, as well as to import the model parameters to Matlab Controlling Toolbox to design the controller. So, it provides an efficient means to improve the dynamic issues on mechatronics equipments and the cybernatic issues on synthetical optimization.

digital measuring, dSPACE, MATLAB/Simulink Key words frequency response,

Received 3 August 2006, revised 20 September 2006.